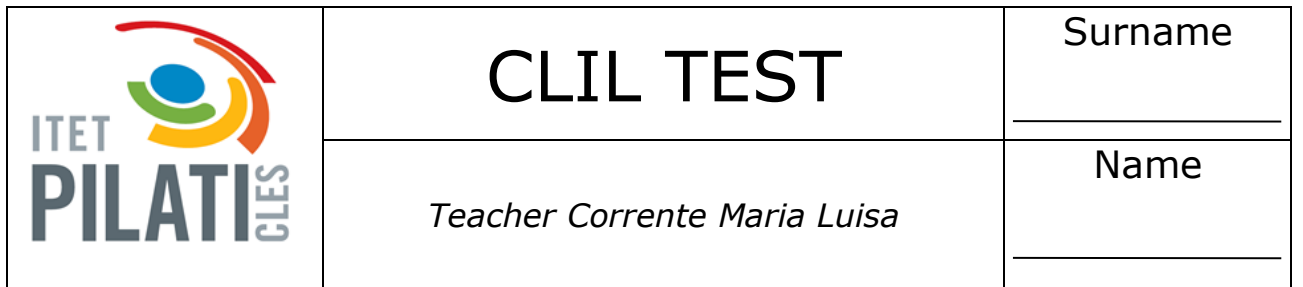

Create the following structure:

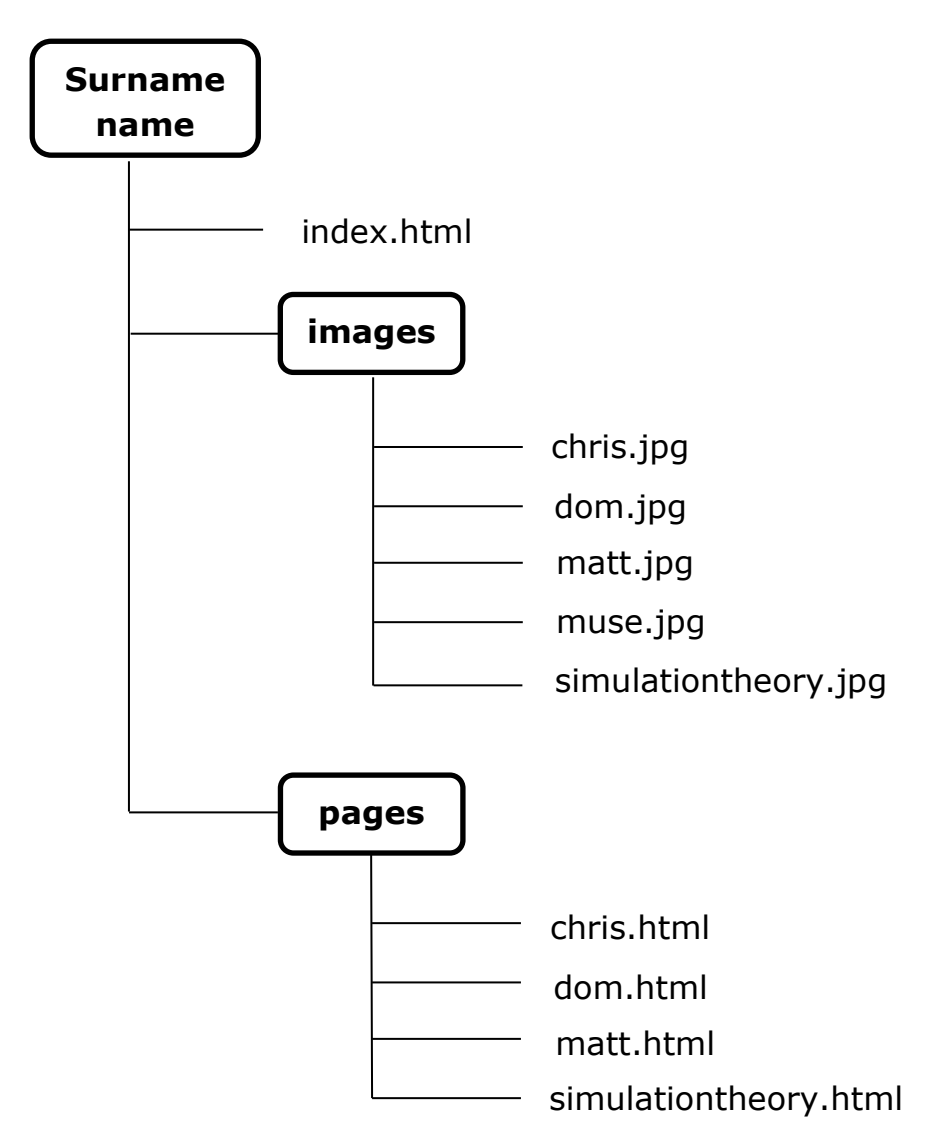

#### **1. Page** *index.html*

### **Muse**

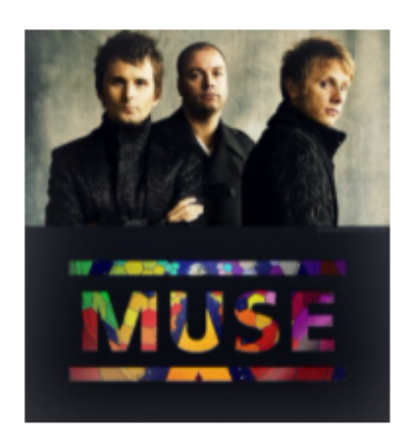

Muse are an English rock band from Teignmouth, Devon, formed in 1994. The band consists of:

- · Matt Bellamy (lead vocals, guitar, keyboards)
- · Chris Wolstenholme (bass guitar, backing vocals)
- · Dominic Howard (drums).

### **Albums**

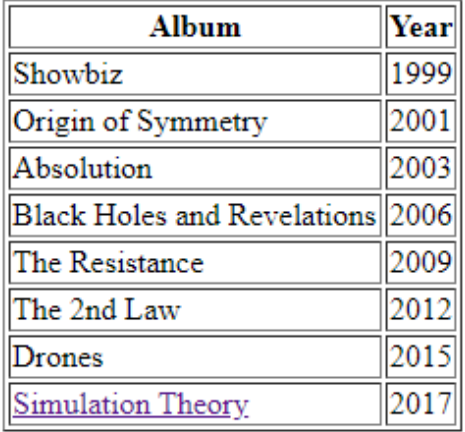

- The image is *muse.jpg* and it is 200px high;
- The bulletted list contains links to the page *matt.html*, *chris.html*, *dom.html*;
- The writing "*Albums*" is smaller than "*Muse*";
- The last table row contains a link to the page *simulationtheory.html*.

### **2. Page** *matt.html*

# **Matt Bellamy**

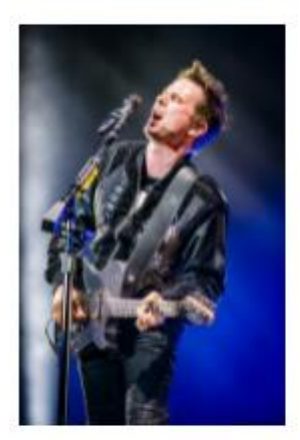

**Back to homepage** 

- The image is *matt.jpg* and it is 200px high;
- "*Back to the homepage"* is a link to *index.html.*

### **3. Page** *chris.html*

## **Chris Wolstenholme**

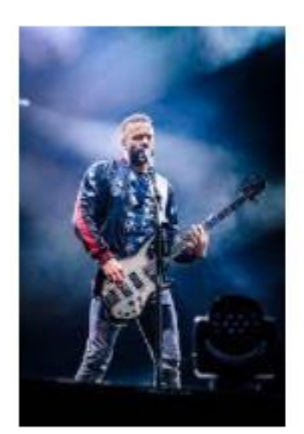

**Back to homepage** 

- The image is *chris.jpg* and it is 200px high;
- "*Back to the homepage"* is a link to *index.html.*

### **4. Page** *dom.html*

# **Dominic Howard**

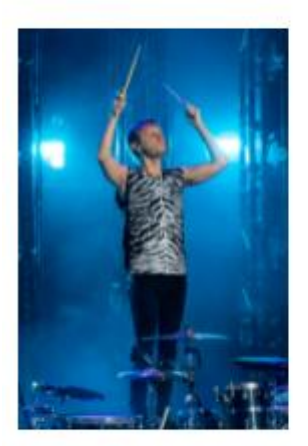

Back to homepage

- The image is dom*.jpg* and it is 200px high;
- "*Back to the homepage"* is a link to *index.html.*

### 5. Page simulationtheory.html

# **Simulation Theory (2017)**

- 1. Algorithm
- 2. The Dark Side
- 3. Pressure
- 4. Propaganda
- 5. Break It To Me
- 6. Something Human
- 7. Thought Contagion
- 8. Get Up And Fight
- 9. Blockades
- 10. Dig Down
- 11. The Void

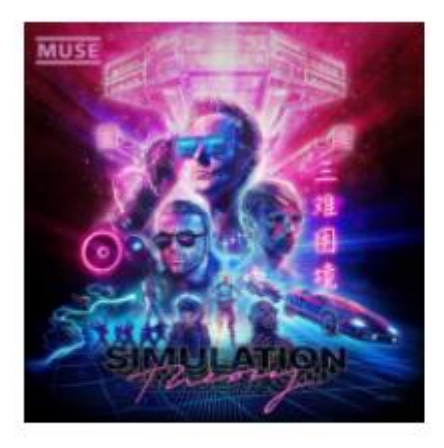

#### **Back to homepage**

- The image is simulationtheory.jpg and it is 200px high;
- "Back to the homepage" is a link to index.html.